## PIKAVIITEKORTTI

## **MICROCAT.Market.**

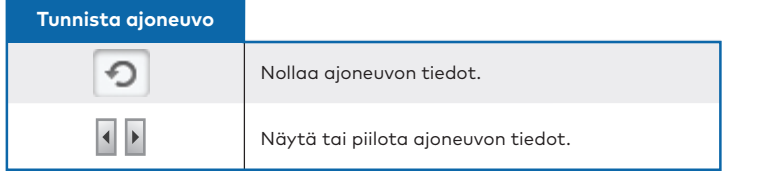

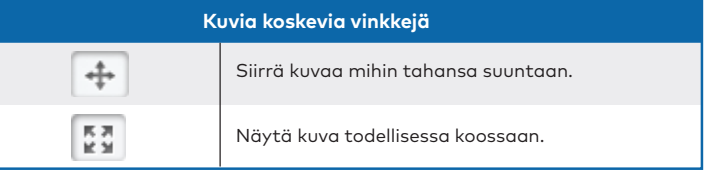

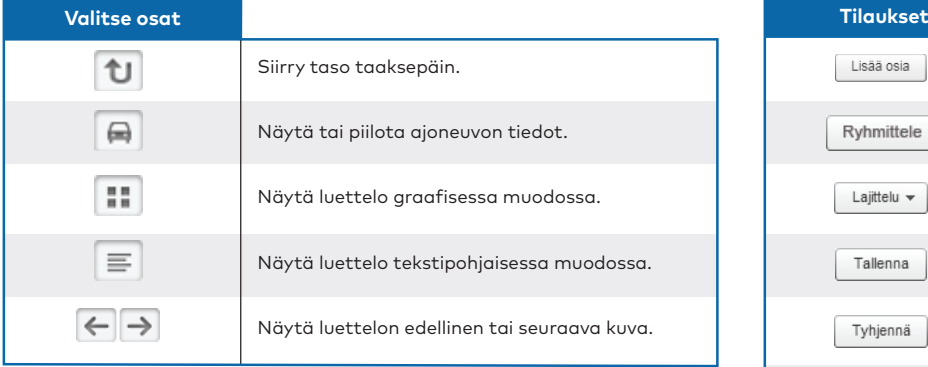

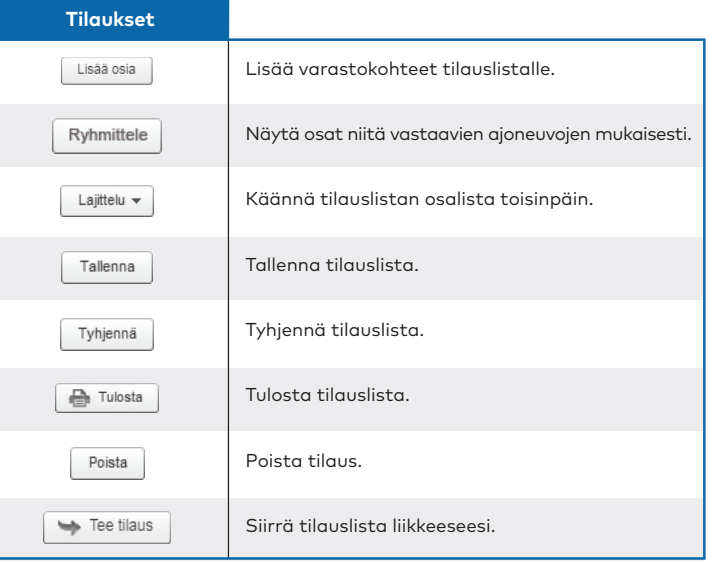

## **INFOMEDIA**®